gridstyle - Choices for overall look of grid lines

Description Syntax Remarks and examples Also see

## Description

Grids are lines that extend from an axis across the plot region. *gridstyle* specifies the overall look of grids. See [G-3] *axis\_label\_options*.

# Syntax

| gridstyle | Description                              |
|-----------|------------------------------------------|
| default   | determined by scheme                     |
| major     | determined by scheme; default or bolder  |
| minor     | determined by scheme; default or fainter |
| dot       | dotted line                              |

Other gridstyles may be available; type

. graph query gridstyle

to obtain the complete list of gridstyles installed on your computer.

# **Remarks and examples**

stata.com

Remarks are presented under the following headings:

What is a grid? What is a gridstyle? You do not need to specify a gridstyle Turning off and on the grid

## What is a grid?

Grids are lines that extend from an axis across the plot region.

### What is a gridstyle?

Grids are defined by

- 1. whether the grid lines extend into the plot region's margin;
- 2. whether the grid lines close to the axes are to be drawn;
- 3. the line style of the grid, which includes the line's thickness, color, and whether they are solid, dashed, etc.; see [G-4] *linestyle*.

The gridstyle specifies all three of these attributes.

### You do not need to specify a gridstyle

The *gridstyle* is specified in the options named

{ y | x } { label | tick | mlabel | mtick } ( ...gstyle(gridstyle) ...)

Correspondingly, other  $\{y \mid x\}$  { label |tick |mlabel |mtick } () suboptions allow you to specify the individual attributes; see [G-3] *axis\_label\_options*.

You specify the *gridstyle* when a style exists that is exactly what you desire or when another style would allow you to specify fewer changes to obtain what you want.

#### Turning off and on the grid

Whether grid lines are included by default is a function of the scheme; see [G-4] Schemes intro. Regardless of the default, whether grid lines are included is controlled not by the gridstyle but by the  $\{y | x\}$  {label tick mlabel mtick } () suboptions grid and nogrid.

Grid lines are nearly always associated with the ylabel() and/or xlabel() options. Specify  $\{y \mid x\}$ label(,grid) or  $\{y \mid x\}$ label(,nogrid). See [G-3] *axis\_label\_options*.

## Also see

[G-3] *axis\_label\_options* — Options for specifying axis labels

Stata, Stata Press, and Mata are registered trademarks of StataCorp LLC. Stata and Stata Press are registered trademarks with the World Intellectual Property Organization of the United Nations. StataNow and NetCourseNow are trademarks of StataCorp LLC. Other brand and product names are registered trademarks or trademarks of their respective companies. Copyright  $\bigcirc$  1985–2023 StataCorp LLC, College Station, TX, USA. All rights reserved.

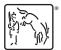

For suggested citations, see the FAQ on citing Stata documentation.